# **Simulationsbasierte Analyse von ESD Schutzelementen auf Systemebene**

Bastian Arndt<sup>#2</sup>, Friedrich zur Nieden<sup>#1</sup>, Yiqun Cao<sup>#3</sup>, Felix Mueller<sup>#2</sup>, Johannes Edenhofer<sup>#2</sup>, Stephan Frei<sup>#1</sup>,

#1TU Dortmund, Friedrich-Wöhler-Weg 4, 44227 Dortmund, Germany

#2 Continental Automotive GmbH, Osterhofener Straße O14, 93055 Regensburg, Germany

#3 Infineon Technologies, Am Campeon 1-12, 85579 Neubiberg, Germany

## **1 Einleitung**

ESD können in elektronischen Schaltungen irreparable Schäden hervorrufen. Gesetzliche Anforderung oder spezielle Ansprüche von Kunden können meist nur durch den Einsatz zusätzlicher diskreter ESD-Schutzelemente auf den Platinen und durch die Modifikation der Platinen selbst erfüllt werden. Da die zur Schädigung führenden Effekte nur schwer im Detail zu verstehen sind, wird bei der Wahl von Schutzmaßnahmen oft mit größerem Material- und Kostenaufwand gearbeitet. Es besteht die Gefahr, dass der Schutz dann besser und auch kostspieliger als notwendig ist.

Das Verhalten von Schutzschaltungen hängt von vielen Faktoren ab. Die Wirksamkeit kann meist nur durch aufwendige Versuchsreihen nachgewiesen werden. Eine Simulation der zu erwartenden Bedingungen bietet eine schnelle und kostengünstige Möglichkeit, die ESD-Festigkeit zu bestimmen, und erlaubt es zudem, die notwendigen Schutzstrukturen an den jeweiligen Anwendungsfall optimal anzupassen.

Bei der Betrachtung der zur Zerstörung führenden Effekte wird bisher aufgrund der Komplexität meist nur ein Ausschnitt der betroffenen Pulsausbreitungskette betrachtet. Der nachfolgende Beitrag stellt daher eine Simulationsmethode der gesamten Kette vor. Zu den Einflussfaktoren auf die Wirksamkeit von Schutzelementen gehören unter anderem die Impedanzverhältnisse des zu schützenden ICs, die passiven Bauelemente im ESD-Strompfad, die Masseverhältnisse und die Platinenstrukturen. Der Schwerpunkt dieses Beitrags liegt auf der Analyse der Wirksamkeit von Schutzelementen in typischen Platinenumgebungen.

## **2 Simulationsmethodik**

## 2.1 Modelle von Schutzelementen

Die ESD Festigkeit von elektronischen Schaltungen und IC Eingänge genügt oft nicht den geforderten Grenzwerten. Deshalb werden diskrete Bauteile auf PCB-Ebene eingesetzt, um diese Belastbarkeit zu erhöhen.

Eine gängige Methode für die Modellierung dieser Bauelemente ist eine Kombination aus diskreten Grundelementen [1]. Erweiterte Ansätze für die Modellierung nichtlinearer Elemente werden in [2, 3] vorgestellt.

### 2.2 Modellierung des Steckers

Elektronische Schaltungen sind meist mittels Stecker mit ihrer Umgebung verbunden. Im verbauten Zustand erreicht ein Grossteil der ESD Ereignisse diese Schaltungen über diesen Stecker. Aufgrund seiner mechanischen Beschaffenheit und Größe kann diese Stecker vereinfacht als serielle Induktivität angenommen werden und wird im Folgenden so behandelt. Die Induktivität in Abhängigkeit von der Leiterlänge im Stecker kann wie folgt angenommen werden:

$$
L_{\text{Stecker}} = L \ddot{a} \text{age} \cdot \frac{\mu H}{m}
$$

### 2.3 Modellierung von PCB

Für eine genauere Betrachtung des Einflusses der PCB Übertragungsstrecke wurden zwei Simulationsansätze gewählt. Die erste Methode ist ein Simulationsmodell, welches auf vorhandenen CAD (Layout) Daten beruht, hiermit können relative genau die Verhältnisse auf der Platine modelliert werden. Der zweite Simulationsansatz basiert auf einer Abbildung der Leiterbahnen auf vergleichsweise einfache Leitungsmodelle. Dieser Modellierungsansatz ist trotz seiner Einfachheit für die meisten Strukturen sehr genau. Anhand von Beispielen sollen die genannten Möglichkeiten der PCB Modellierung gezeigt werden. Abbildung 1 zeigt ein typisches PCB für ein Kfz-Steuergerät mit sechs Lagen und einer Abmessung von 160 mm x 160 mm. Für die hier gezeigten Untersuchungen wird der Übertragungspfad von Punkt A1 zum Punkt IC betrachtet, welcher einen 8 A Leistungsausgang (IC) eines ICs mit einem Steckerpin (A1) verbindet. Zusätzlich ist eine Messleitung von einem Steckerpin (K1) mit dem Punkt X verbunden.

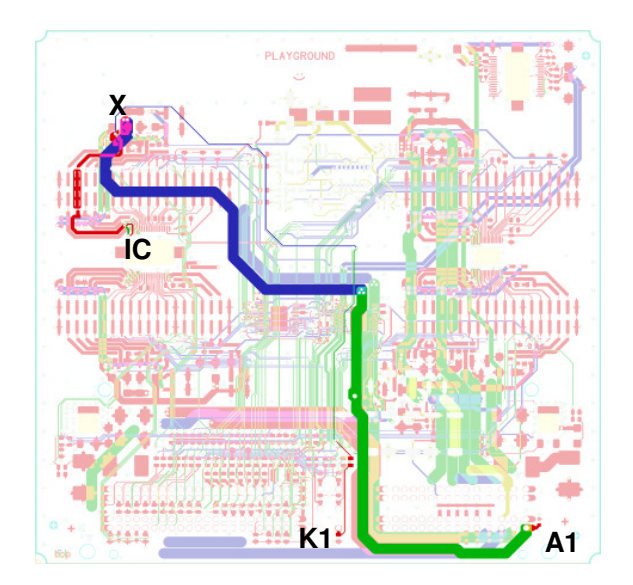

**Abbildung 1. Leiterbahntopologie eines typischen Automobil-PCB** 

## 2.3.1 3D PEEC Modellierung mittels CAD-Daten

Die Layoutdaten einer Platine können mit speziellen 3D-Feldlöser zu äquivalenten Modellen für die Schaltungssimulation umgewandelt werden. Hier wurde die Software PCBmod von SimLab [4] verwendet. Aus den CAD-Daten wird ein Netz erstellt (Abbildung 2). Ein auf diesem Netz basierendes Modell repräsentiert die physikalischen Eigenschaften des PCB. Mithilfe dieses Modells können sowohl das Überkoppeln verschiedener Leitungen abgebildet werden, als auch das Dämpfungsverhalten und dielektrische Verluste simuliert werden.

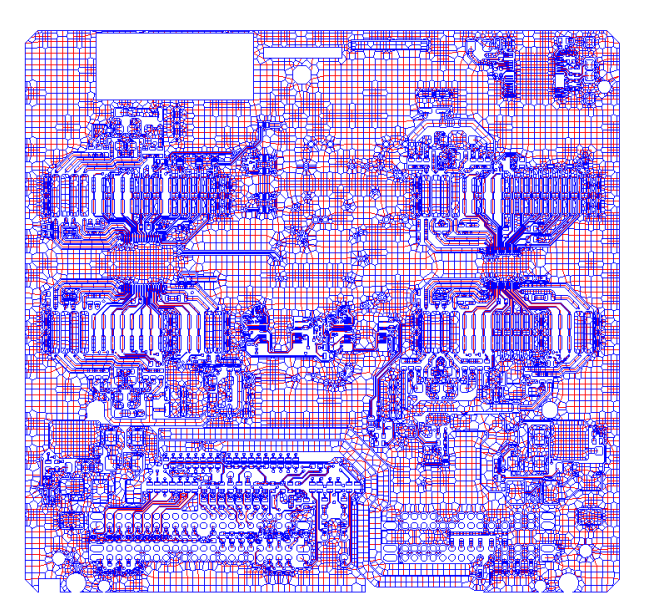

## **Abbildung 2. Berechnungsnetz eines Automotive PCB**

Ein S-Parameter-Modell kann in ein Spice kompatibles Modell für Zeitbereichssimulationen umgewandelt werden. Mithilfe eines Matlab Skriptes ist auch die Umwandlung in eine VHDL-AMS konforme Syntax möglich. Dieses Vorgehen ermöglicht es, Modelle von beliebigen PCB Strukturen zu erstellen. Diese Spice- bzw. VHDL-AMS-kompatiblen Modelle lassen sich sowohl im Frequenz- als auch im Zeitbereich einsetzen.

## 2.3.2 Modellierung mithilfe von Streifenleitungen

Da der numerische Ansatz sehr aufwendig ist, kann auf eine Abschätzung der Leitungstopologie zurückgegriffen werden. Abhängig vom Lagenaufbau des PCB kann die Impedanz analytisch errechnet werden [5]. Impedanzen für Top und Bottom Layer können mithilfe von Berechnungsmodellen für Streifenleitungen bestimmt werden. Gleichung (1) gibt die analytische Abschätzung für eine Streifenleitung wieder. Analog hierzu beruht das Vorgehen für die inneren Lagen auf Berechnungsmodellen für eingebettete Streifenleitungen. Deren Verhalten kann mit Gleichung (2) beschrieben werden.

#### **Impedanz einer Streifenleitung:**

$$
Z_0 = \frac{60}{\sqrt{E_{\text{eff}}}} \cdot \ln \left[ \gamma \cdot \frac{h}{b_{eq}} + \sqrt{1 + \left( 2 \cdot \frac{h}{b_{eq}} \right)^2} \right] \cdot \left[ \Omega \right]
$$

*mit*

$$
E_{\text{eff}} = \frac{E_r + 1}{2} + \frac{E_r - 1}{2} \cdot \left(1 + \frac{10 \cdot h}{b_{eq}}\right)^{-\alpha \beta}
$$
  
\n
$$
b_{eq} = b + \frac{\Delta_b}{2} \cdot \left(1 + \frac{1}{\cosh(\sqrt{E_r - 1})}\right)
$$
  
\n
$$
\Delta_b = \frac{t}{\pi} \cdot \ln\left[1 + \frac{4 \cdot e}{\left[\frac{t}{h} \cdot \left(\coth\left(6,517 \cdot \frac{t}{h}\right)\right)^2\right]}\right]
$$
  
\n
$$
\alpha = 1 + \frac{1}{49} \cdot \ln\left[\frac{\left(\frac{b_{eq}}{h}\right)^4 + \left(\frac{b_{eq}}{52 \cdot h}\right)^2}{\left(\frac{b_{eq}}{h}\right)^4 + 0,432}\right] + \frac{1}{18,7} \cdot \ln\left[1 + \left(\frac{1}{18,1} \cdot \frac{b_{eq}}{h}\right)^3\right]
$$
  
\n
$$
\beta = 0,564 \cdot \left(\frac{E_r - 0.9}{E_r + 3}\right)^{0,053}
$$
  
\n
$$
\gamma = 6 + (2 \cdot \pi - 6) \cdot e^{-\left(30,666 \cdot \frac{h}{b_{eq}}\right)^{0,7528}}
$$

**(1)**   $\overline{\xi}_r$ *mit*  $E_r$ : Dielektrizitätszahl

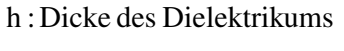

- :b Breite der Streifenleitung
- :t Höhe der Streifenleitung

## **Impedanz einer eingebetteten Streifenleitungen:**

$$
Z_0 = \frac{30}{\sqrt{E_r}} \cdot \ln \left[ 1 + \alpha \cdot \left( 2 \cdot \alpha + \sqrt{4 \cdot \alpha^2 + 6, 27} \right) \right] \cdot \left[ \Omega \right]
$$
 (2)

*mit*

$$
\alpha = \frac{4}{\pi} \cdot \frac{h - d}{b - \Delta_b}
$$
\n
$$
\Delta_b = \frac{\frac{d}{h} \cdot (h - d)}{\pi \cdot \left(1 - \frac{d}{h}\right)} \cdot \left[1 - \frac{1}{2} \cdot \ln\left[\left(\frac{\frac{d}{h}}{2 - \frac{d}{h}}\right)^2 + \left[\frac{0.00796 \cdot \frac{d}{h}}{\frac{b}{h} + 1.1 \cdot \frac{d}{h}}\right]^m\right]\right]
$$
\n
$$
m = \frac{2}{1 + \left(\frac{2}{3} \cdot \frac{\frac{d}{h}}{1 - \frac{d}{h}}\right)}
$$

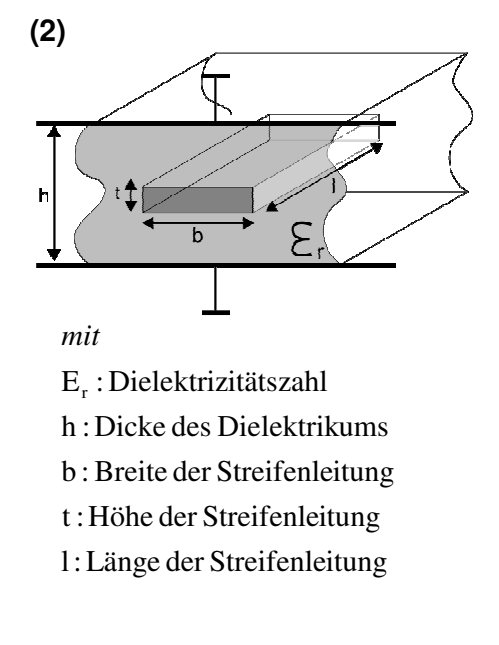

Aufgrund der so errechneten Impedanzen kann eine Verkettung unterschiedlicher Leitungstopologie erstellt werden, welche vom jeweiligen Lagenaufbau, Leiterbahnführung und Länge abhängt. Für die Übertragungsstrecke von A1 bis IC ergeben sich hieraus:

|                | $\rm E_{\rm r}$ | $h/\mu m$ | b/mm | t/um | l/mm | Impedanz/Ohm |
|----------------|-----------------|-----------|------|------|------|--------------|
| A1             | 4,6             | 550       | 3    | 50   | 124  | 12           |
| bis X          |                 | 550       | 3    | 50   | 113  | 12           |
| X bis          |                 | 200       |      | 50   | 19   | 37           |
|                |                 | 200       | 2,2  | 50   | 13   | 21           |
| IC             |                 | 200       |      | 50   | 22   | 37           |
|                |                 | 200       | 0,33 | 50   | 6    | 67           |
| K <sub>1</sub> |                 | 200       | 0,2  | 50   | 30   | 82           |
| bis X          |                 | 550       | 0,2  | 50   | 161  | 46           |

2.3.3 Vergleich der Modellierungsmethoden für PCB-Strukturen:

Mithilfe von Messungen im Frequenzbereich kann die Qualität der zuvor erstellten Modelle verifiziert werden. Abbildung 3 zeigt einen Vergleich von gemessenen und simulierten S<sub>12</sub> Parametern. Hierbei zeigt sich, dass die auf CAD-Daten beruhenden Modelle vor allem im GHz-Bereich relativ genau sind. Im unteren Frequenzbereich, der für Energiebetrachtungen wichtig ist, ist hingegen das analytische Modell genauer.

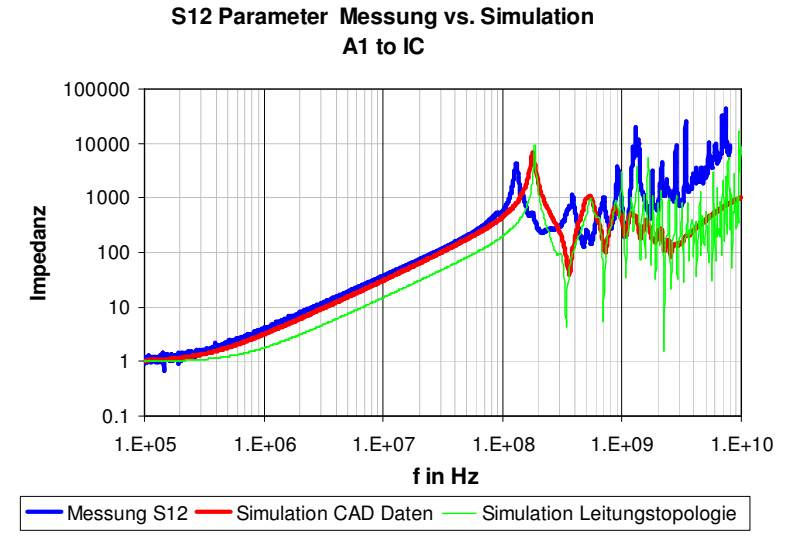

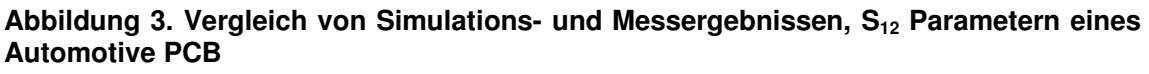

## **3 Messtechnik**

Ein IEC-ESD-Generator von Noiseken (ESS-2000) wird verwendet, um den Spannungsverlauf auf einem PCB unter ESD Belastung zu messen. Mittels einer auf das PCB gelöteten SMA Buchse kann der Spannungsverlauf an geeigneter Stelle auf dem PCB abgegriffen und einem Oszilloskop zugeleitet werden. Der um 60 dB gedämpfte Spannungsverlauf wird mittels eines 6 GHz Oszilloskop von LeCroy gemessen (SDA 6000A). Abbildung 4 zeigt einen schematischen Aufbau der verwendeten Geräte.

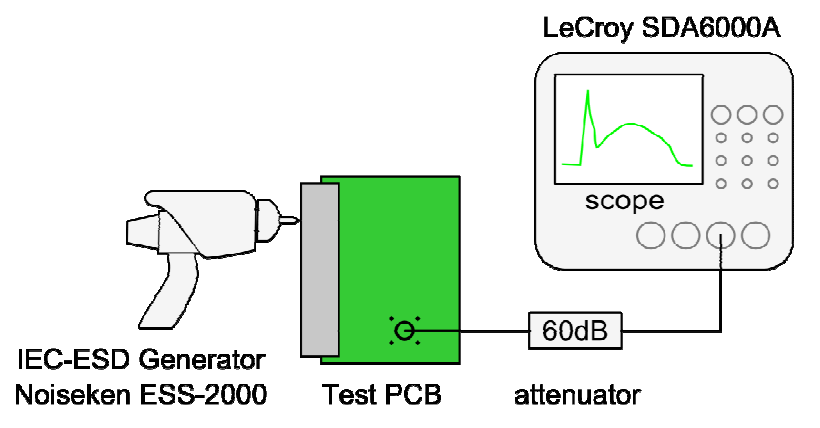

#### **Abbildung 4. Messaufbau zur Untersuchung verschiedener ESD Schutzelemente**

#### **4 Ergebnisse - Anwendung der Methodik**

Mit den zuvor modellierten Systemkomponenten soll gezeigt werden, dass eine Systemsimulation möglich ist. Abbildung 5 zeigt den verwendeten Aufbau für die Überprüfung.

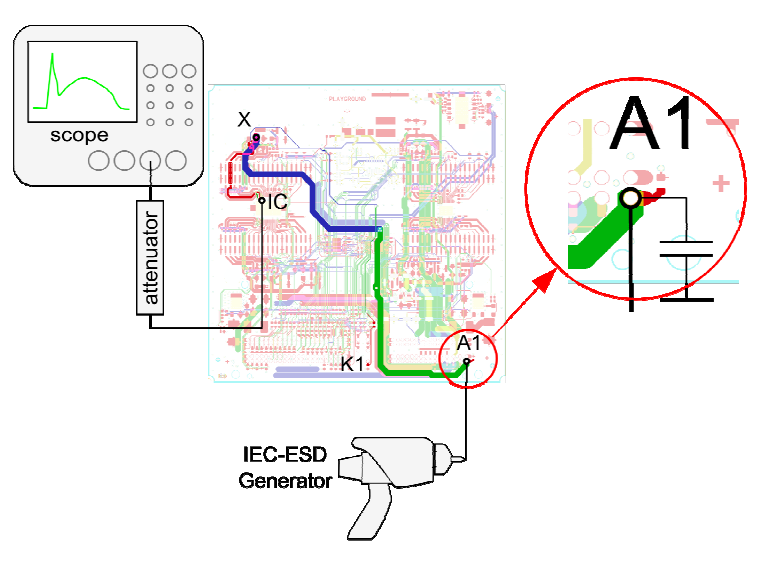

#### **Abbildung 5. Setup einer IEC-ESD-Generator-Entladung in eine elektronische Schaltung**

Am Punkt A1 wird mit einem IEC-ESD Generator (150 pF, 330 Ohm, Kontakt) ein 4 kV Puls eingespeist. Um die Wirksamkeit verschiedener Schutzbauteile zu ermitteln, werden am Punkt A1 unterschiedliche Elemente kontaktiert. Bei diesen Bauteilen handelt es sich nachfolgend immer um SMD Bauteile der Bauform 0603. Zur Verifikation der Schutzeigenschaften des PCB wurde eine Messung bzw. Simulation ohne Schutzelement durchgeführt.

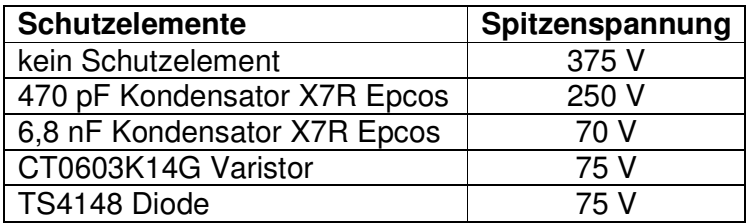

Am Punkt IC1 wird die durch die Entladung erzeugte Spannung mittels eines Oszilloskops gemessen. Dies entspricht einem IC Eingang mit 50 Ohm Impedanz. Abbildung 6 bis Abbildung 10 stellen die Simulations- und Messergebnisse dieses Vergleiches gegenüber. Hierbei zeigt sich, dass sowohl die durch Übertragungsleitungen abgeschätzte Modellierung als auch die auf Layoutdaten beruhende Modellierung das Übertragungsverhalten gut widerspiegelt. Bei einem 6,8 nF Kondensator als Schutzelement ergibt sich eine Spitzenspannung von 70 V. Bei einem 470 pF Kondensator werden 250 V erreicht. Bei diesem Kondensator ist eine Abweichung zwischen Simulation und Messung im Zeitbereich von 50 ns bis 125 ns zu erkennen. Dies kann auf eine Spannungsabhängigkeit der Kapazität zurückgeführt werden, welche in der Simulation nicht berücksichtigt wurde. Ohne Schutzelement stellt sich eine Spannung von 375 V ein. Bei den nichtlinearen Schutzelementen, dem Varistor CT0603K14G und der Diode TS4148 stellen sich Spitzenspannungen von rund 75V. Die Scheitelspannungen werden von den jeweiligen Modellen gut wiedergegeben. Die Abweichungen während der ersten ns der Entladung sind auf ein nicht ausreichend genaues Modell des IEC ESD Generators zurückzuführen.

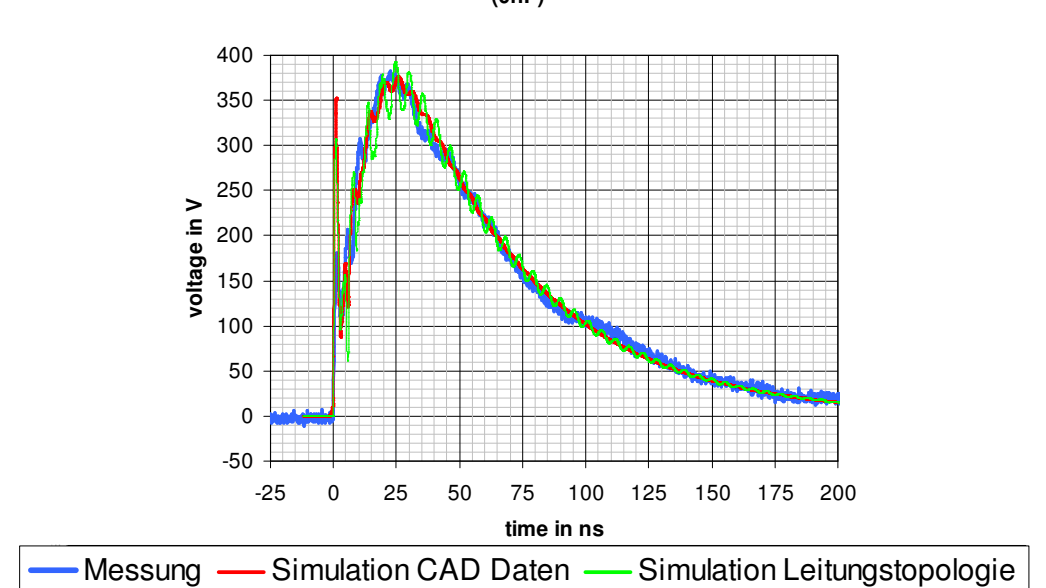

**IEC ESD Generatorentladung ohne Schutzelement (0nF)**

**Abbildung 6. Vergleich von Simulations- und Messergebnissen einer IEC-ESD-Generator Entladung in eine elektronische Schaltung ohne Schutzelement** 

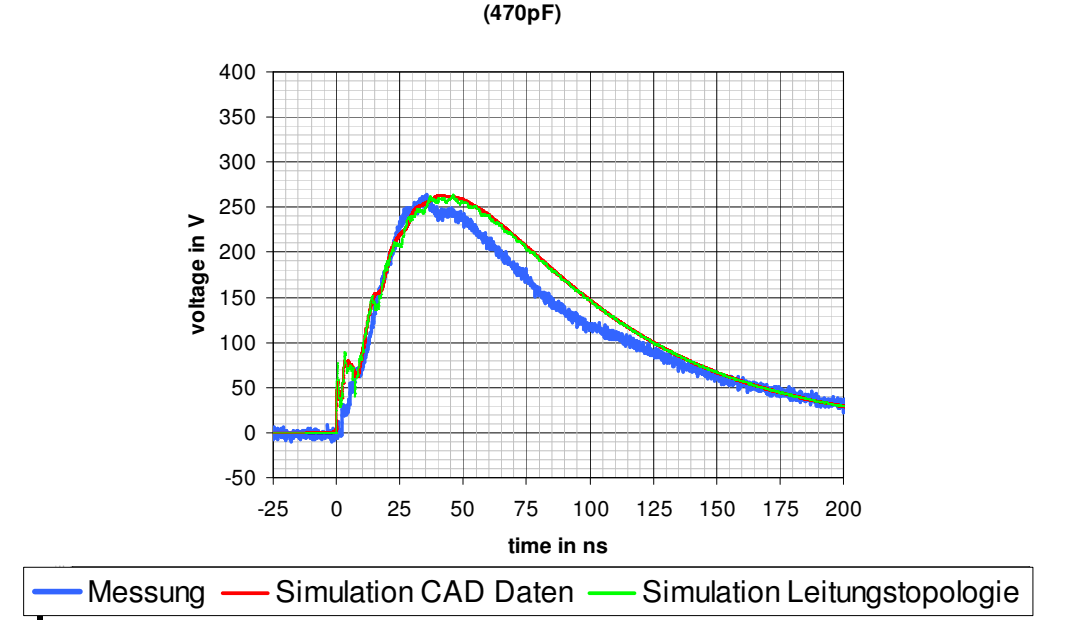

**IEC ESD Generatorentladung in einen Kondensator**

**Abbildung 7. Vergleich von Simulations- und Messergebnissen einer IEC-ESD-Generator Entladung in eine elektronische Schaltung mit einem Kondensator (470 pF) als Schutzelement** 

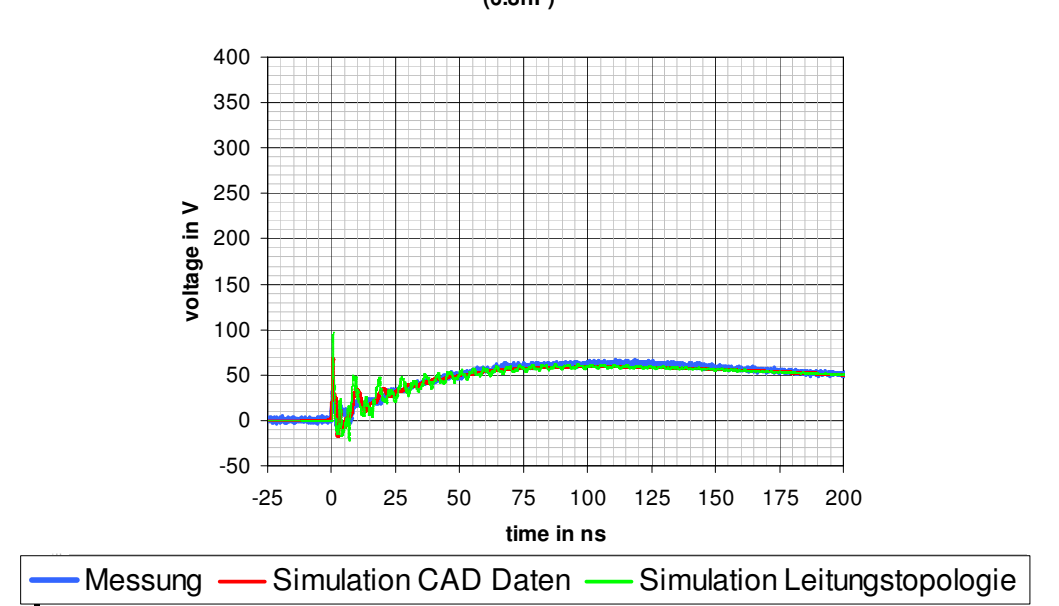

**IEC ESD Generatorentladung in einen Kondensator (6.8nF)**

**Abbildung 8. Vergleich von Simulations- und Messergebnissen einer IEC-ESD-Generator Entladung in eine elektronische Schaltung mit einem Kondensator (6,8 nF) als Schutzelement** 

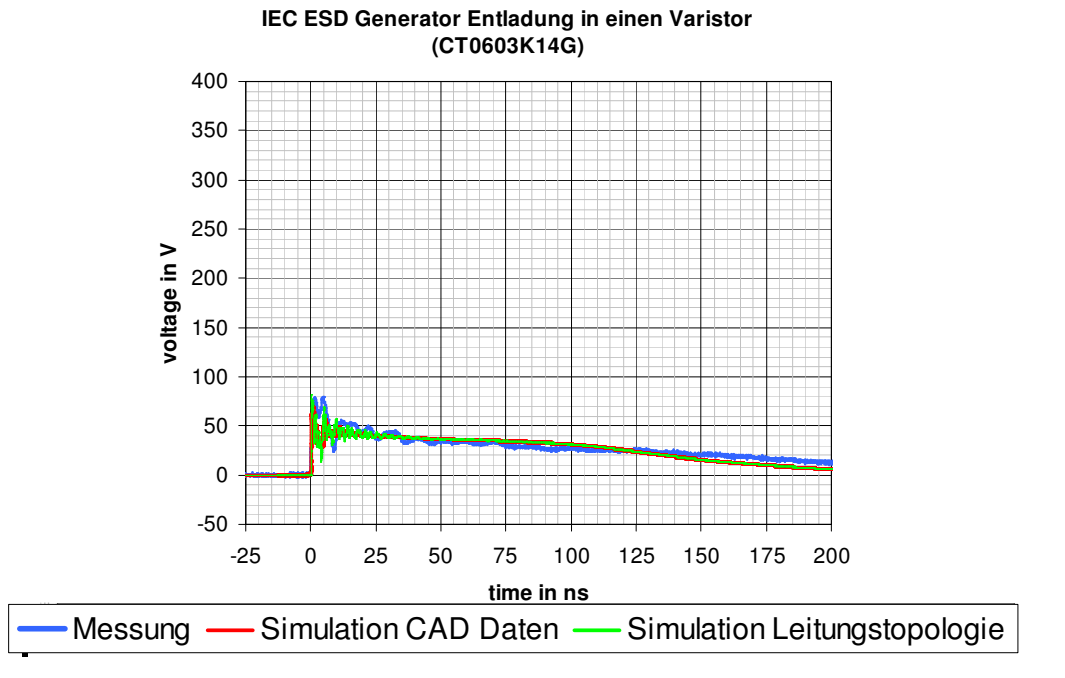

**Abbildung 9. Vergleich von Simulations- und Messergebnissen einer IEC-ESD-Generator Entladung in eine elektronische Schaltung mit einem Varistor (CT0603K14G) als Schutzelement** 

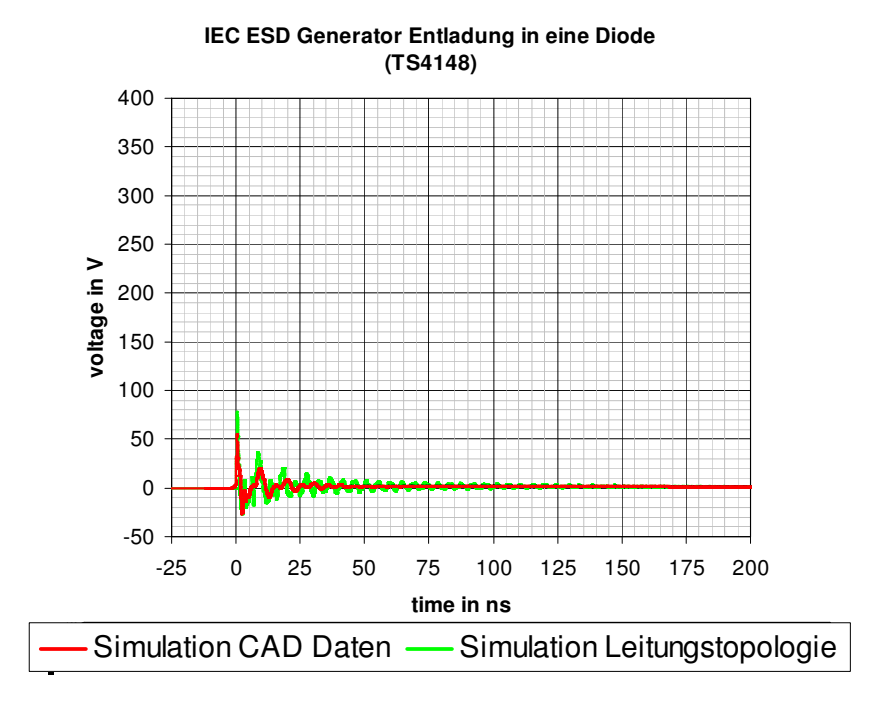

**Abbildung 10. Vergleich von Simulationsergebnissen einer IEC-ESD-Generator Entladung in eine elektronische Schaltung mit eine Diode (TS4148) als Schutzelement** 

## **5 Zusammenfassung**

Mithilfe der entwickelten Modelle lassen sich ESD Schutzkonzepte schnell beurteilen und miteinander vergleichen. Die zu erwartende Pulsbelastung kann in Abhängigkeit vom verwendeten Schutzbauteil mit bereits guter Genauigkeit bestimmt und vorhergesagt werden. Um die Genauigkeit noch weiter zu steigern, sind verbesserte Modelle der verwendeten Messmittel, insbesondere der IEC-ESD-Generatoren notwendig.

Je nach Funktion und Pulsbelastbarkeit der Schaltung kann durch Simulation eine notwendige Schutzbeschaltung gewählt werden. Somit kann die Belastung auf zu schützende Bauteile bereits im Vorfeld bestimmt werden und ein sicherer und kostenoptimaler ESD-Schutz verwirklicht werden. Weiterhin sind vielfältige Analysen auf PCB-Ebene mittels Simulation möglich, die sonst nur mit sehr hohem Aufwand messtechnisch durchgeführt werden könnten.

## **Danksagung**

Diese Arbeit wurde durch das Bundesministerium für Bildung und Forschung im Rahmen des MEDEA+ Projekts SPOT-2 2T205 gefördert.

## **Literatur**

- [1] Michael Reisch, Elektronische Bauelemente, ISBN 3-540-60991-1 Springer-Verlag
- [2] Byong-Su Seol, Jong-Sung Lee, Jae-Deok Lim, Hyungseok Lee, HarkByeong Park, Argha Nandy, David Pommerenke, Circuit Model for ESD Performance Analysis of Printed Circuit Boards
- [3] Bastian Arndt, Friedrich zur Nieden, Frank Kremer, Yiqun Cao, Johannes Edenhofer, Stephan Frei; Modellierung von ESD Schutzelementen in VHDL-AMS; EMV 2010, Düsseldorf
- [4] http://www.cst.com/Content/Products/SimLab/Overview.aspx
- [5] Leonhard Siny; Näherungsformel nach Hammerstad und Jensen, ISBN 3772354300